# Processus

# **François Trahay**

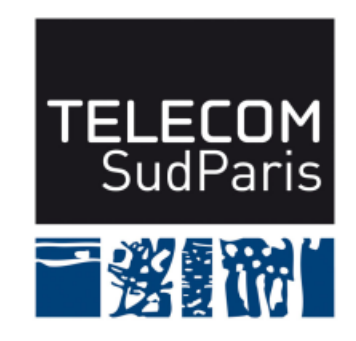

CSC4103 - Programmation système 2019-2020

## **1 Caractéristiques d'un processus**

■ **PID** (*Process IDentifier*) : identifiant unique du processus

- $\blacklozenge$  pid\_t getpid();
- ♦ retourne le PID du processus courant

■ **PPID** (*Parent PID*) : identifiant du processus père

- $\blacklozenge$  pid\_t getppid();
- ♦ retourne le PPID du processus courant

# **2 Création de processus**

- int system(const char\* cmd);
- Crée un processus shell qui exécute cmd
- Retourne le code de retour de la commande (0 si tout s'est bien passé)

#### **2.1 fork**

#### pid\_t fork();

- duplique le processus courant
	- ♦ duplication de la mémoire, des fichiers ouverts, etc.
- le processus créé est le fils du processus courant
- le processus fils est une copie exacte du père sauf
	- ♦ le PID du fils est différent
	- ♦ le PPID du fils est le PID du père
- seule la valeur retournée par fork permet de différencier le père et le fils
	- ◆ le père reçoit le PID du fils
	- ◆ le fils reçoit 0

### **2.2 La classe de fonctions exec**

■ ensemble de fonctions permettant d'exécuter une commande

♦ execlp, execvp, execve, execle, execlp, etc.

■ remplace le programme appelant par un nouveau

♦ donc, on ne "sort" jamais de la fonction (sauf erreur)

# **2.3 Terminaison d'un processus**

- pid\_t wait(int \*status);
- Attend la terminaison d'un processus fils
- Le champs status permet de connaître la cause du décès.
- Variante: pid\_t waitpid(pid\_t pid, int \*wstatus, int options);